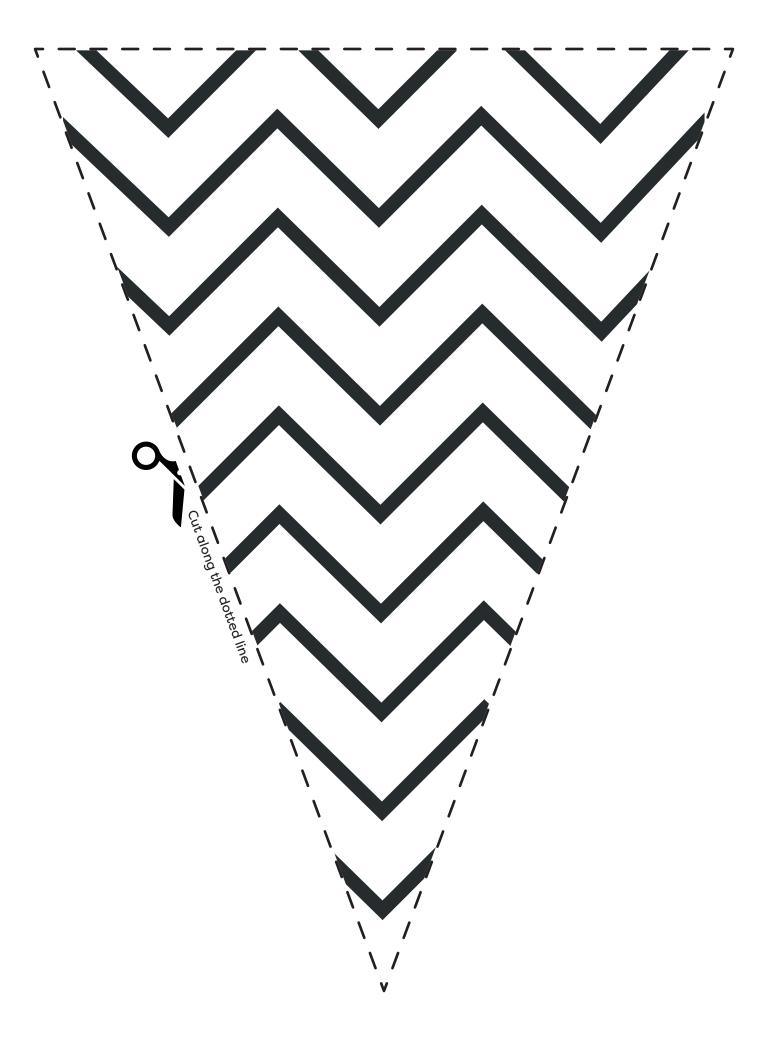

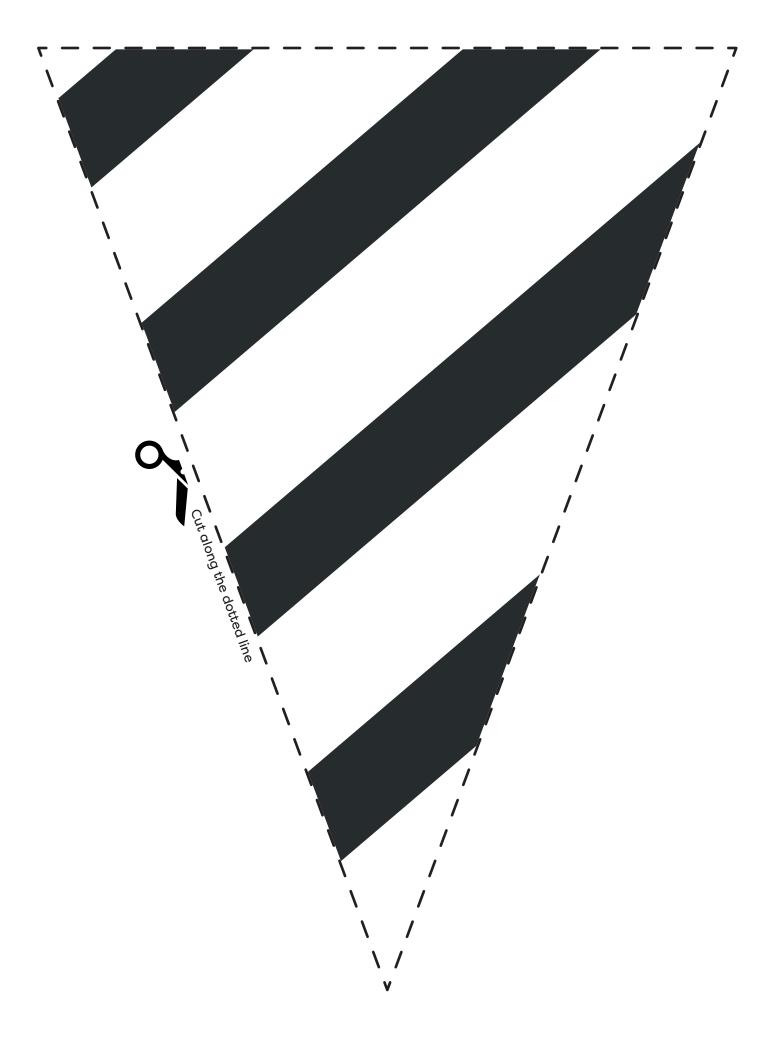

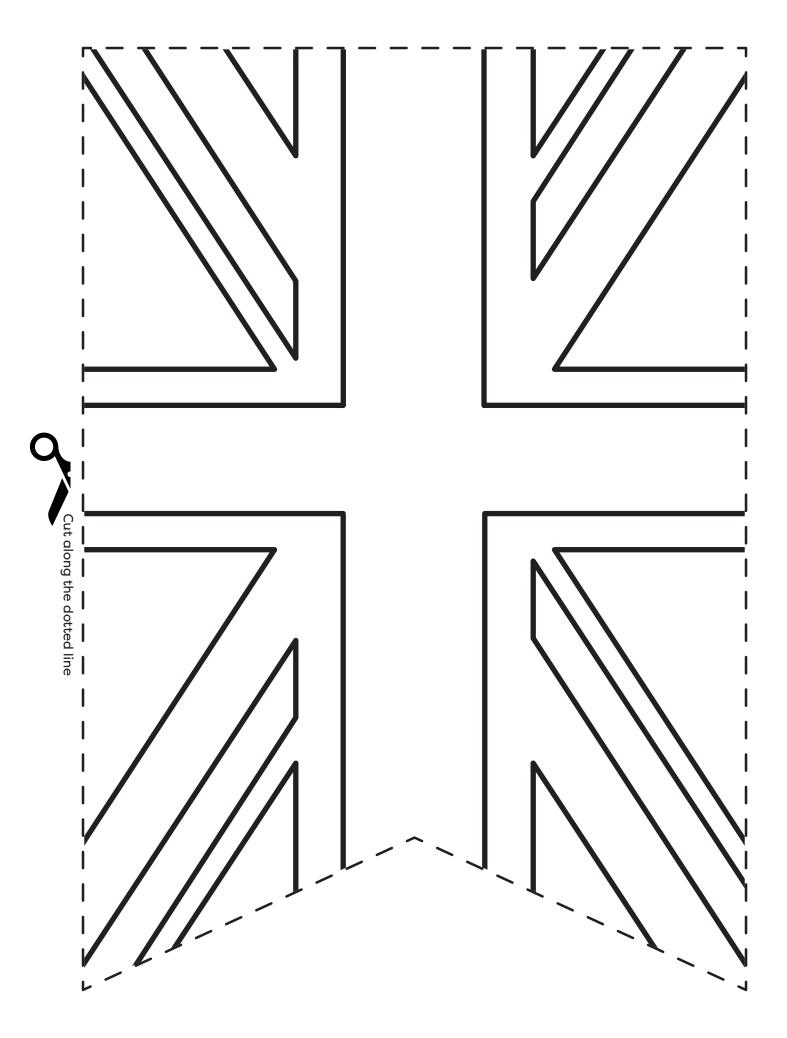

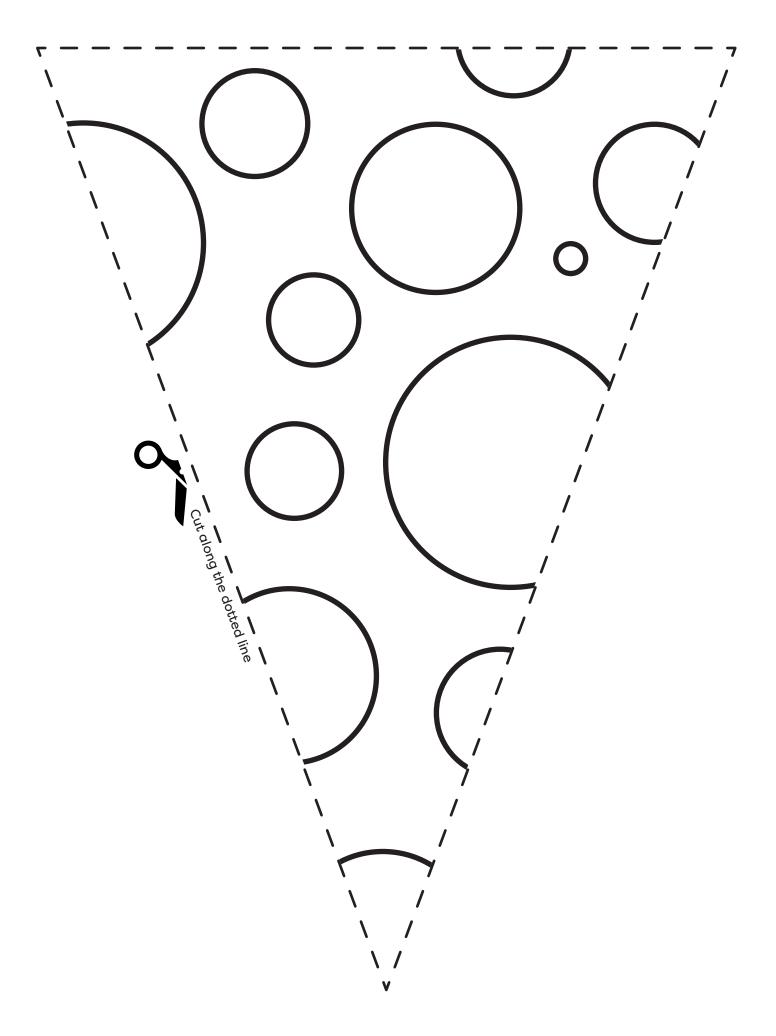

| Cut along the dotted line |                                       |  |
|---------------------------|---------------------------------------|--|
| Cut dong the dotted line  | L L L L L L L L L L L L L L L L L L L |  |
| ong the dotted line       |                                       |  |
|                           |                                       |  |
|                           | <br> <br> <br> <br>                   |  |

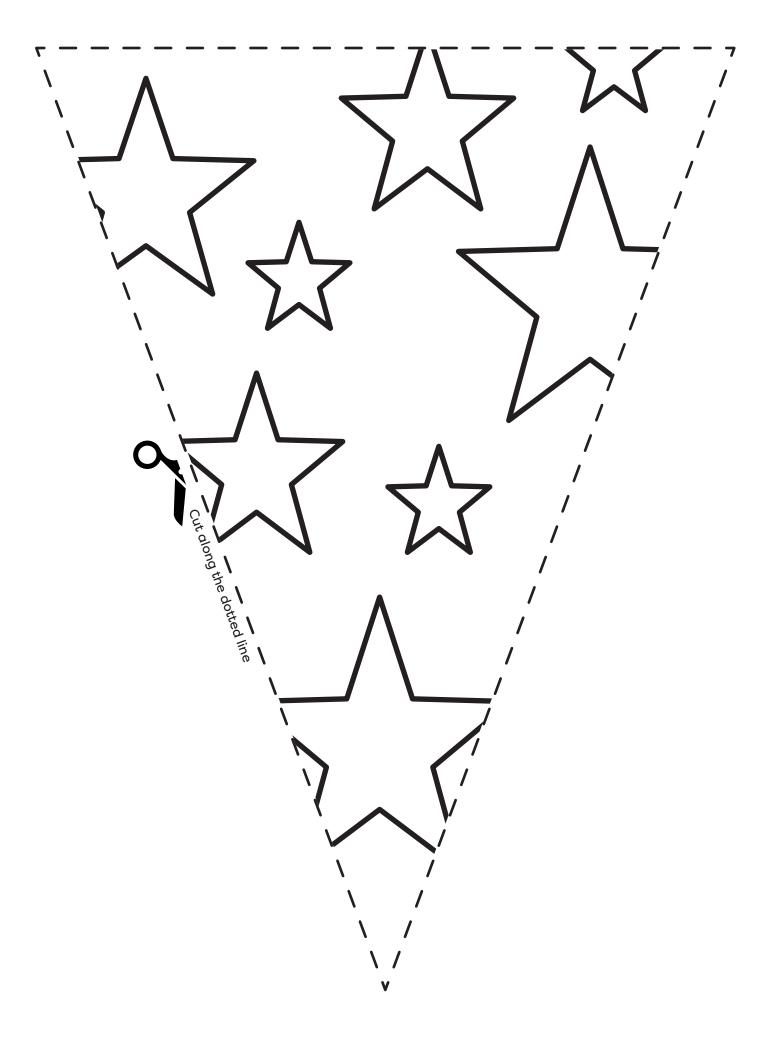